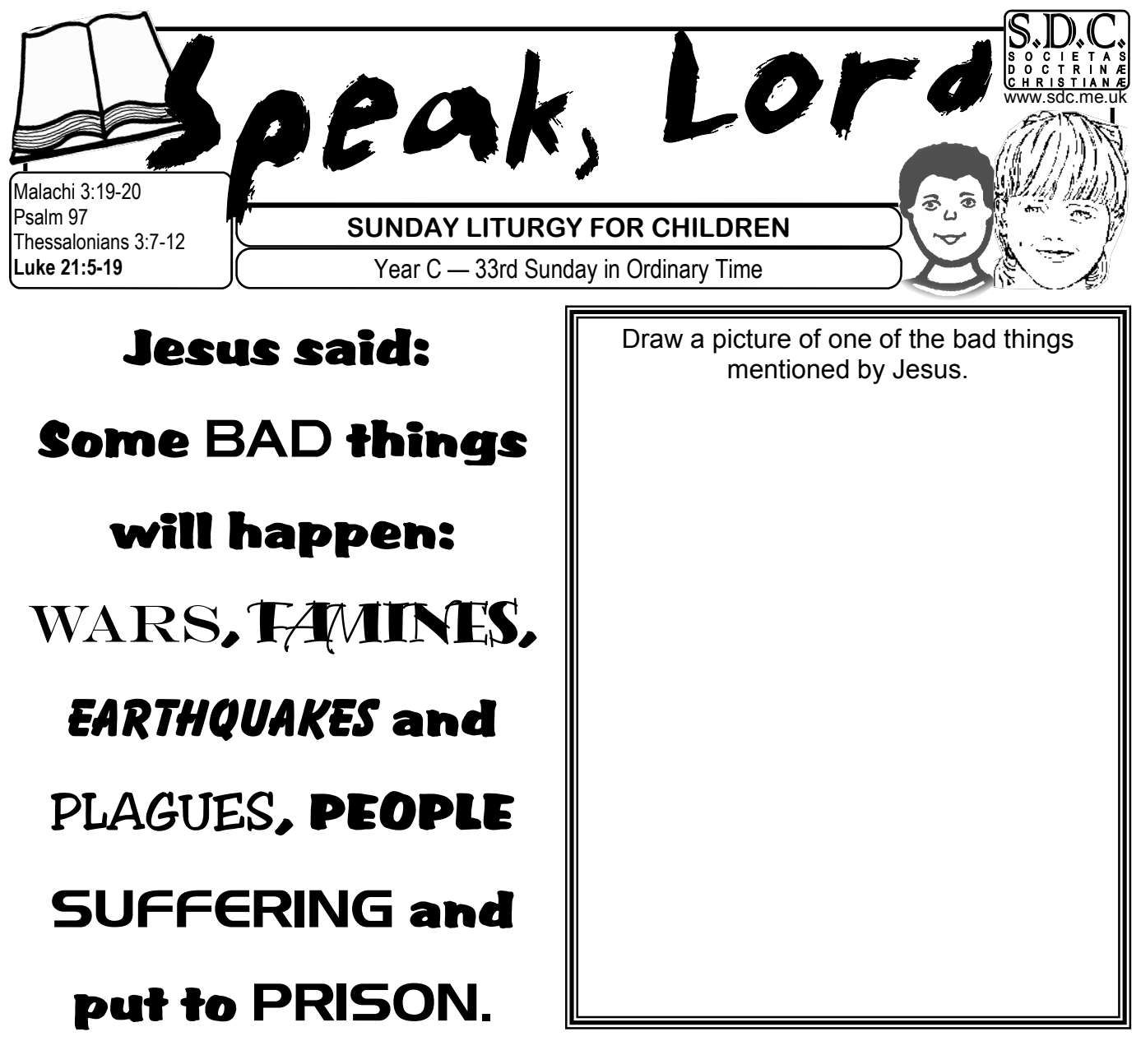

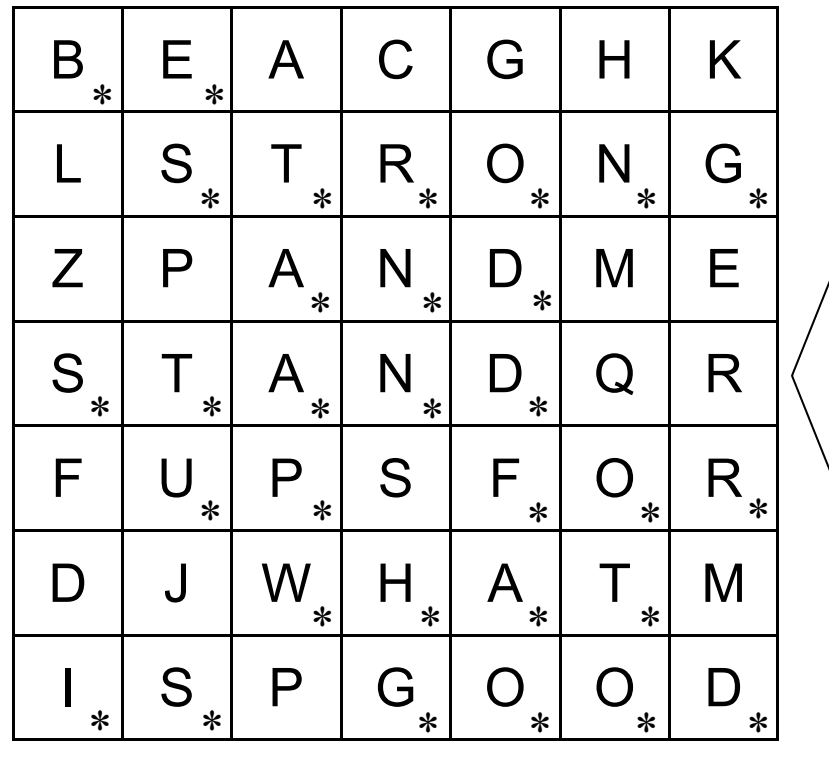

Colour in the squares with a star  $(*)$  to reveal what Jesus said we should do.